# 1 inflyttningsfest

**BERNINA broderiprogramvara version 7**

> Life is better  $in$ Flip Flops

 $\langle \rangle$ 

博

 $69$ 

4 inspirerande heminredningsmagasin

## 38 färgstarka trådar

事件

10 förverkligade idéer

K

 $\sim$ 

## 1 broderiprogram med 3D-effekter

poposoposoposoposoposopos

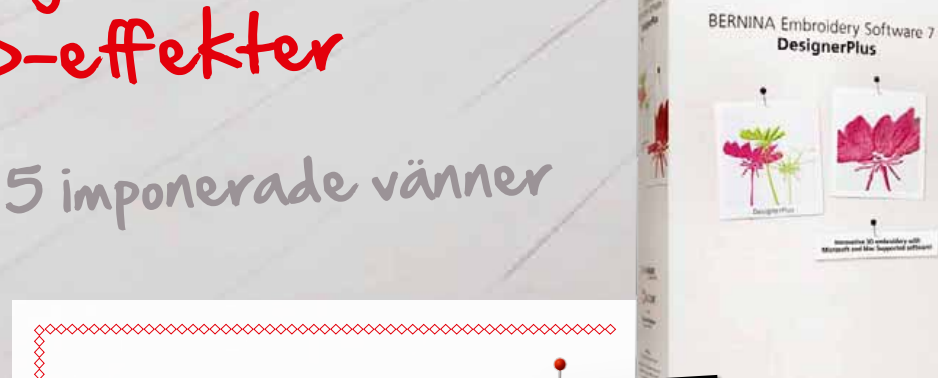

*FINNS NU I DIN LOKALA BERNINA-AFFÄR*

made to create **BERNINA** 

### *BERNINA broderi-programvara version 7 – Tar din kreativitet till helt nya höjder*

Med BERNINA broderi-programvara version 7 erbjuds du en mängd olika innovativa funktioner. Och programvaran har aldrig varit enklare att använda! De uppdaterade ikonerna är enkla att se och förstå, det nya gränssnittet är intuitivt och verktygen är lätta att komma åt.

**Fullpackad med funktioner som ger dig ännu fler broderimöjligheter** Låt din kreativitet flöda och se alla dina broderidrömmar bli till verklighet med hjälp av nya, fantastiska 3D-funktioner som PunchWork, StumpWork, Trapunto and Raised Satin. Den nya broderi-programvaran **DesignerPlus version 7** erbjuder en mängd olika 3D-effekter för broderier och applikationer.

Utveckla din kreativa sida med BERNINAS broderi-programvara version 7 och ritprogrammet CorelDRAW® Essentials X6. Dekorera dina broderimotiv med specialeffekter och infoga text, former eller frihandstecknade motiv. Med det automatiska digitaliseringsverktyget kan du med ett enda musklick omvandla bildmaterial i olika format till ett broderimotiv!

Färghjulet låter dig förhandsgranska ditt broderimotiv i olika färger. Broderiprogramvaran väljer sedan en idealisk färgkombination från de inbyggda trådtabellerna. Programvaran kan även ange kompatibla färgnummer från olika trådtillverkare.

Med broderi-programvaran **EditorPlus version 7** kan du göra varje broderiprojekt unikt med hjälp av enkla redigeringsverktyg och omfattande bokstavseffekter. Förhandsgranska motiv i olika färger med hjälp av färghjulet, skapa nya motiv med det automatiska digitaliseringsverktyget och finjustera motiv med programvarans olika redigeringsfunktioner.

Noggrann planering ger fantastiska resultat. Med BERNINA broderi-programvara version 7 kan du förhandsgranska hur ditt motiv kommer att se ut när det appliceras på en klänning, en tröja, en t-shirt, ett par byxor eller något annat klädesplagg som ingår i programvarans inbyggda garderob. Brodera trygg i vetskapen om att ditt motiv har exakt rätt storlek, färg och placering.

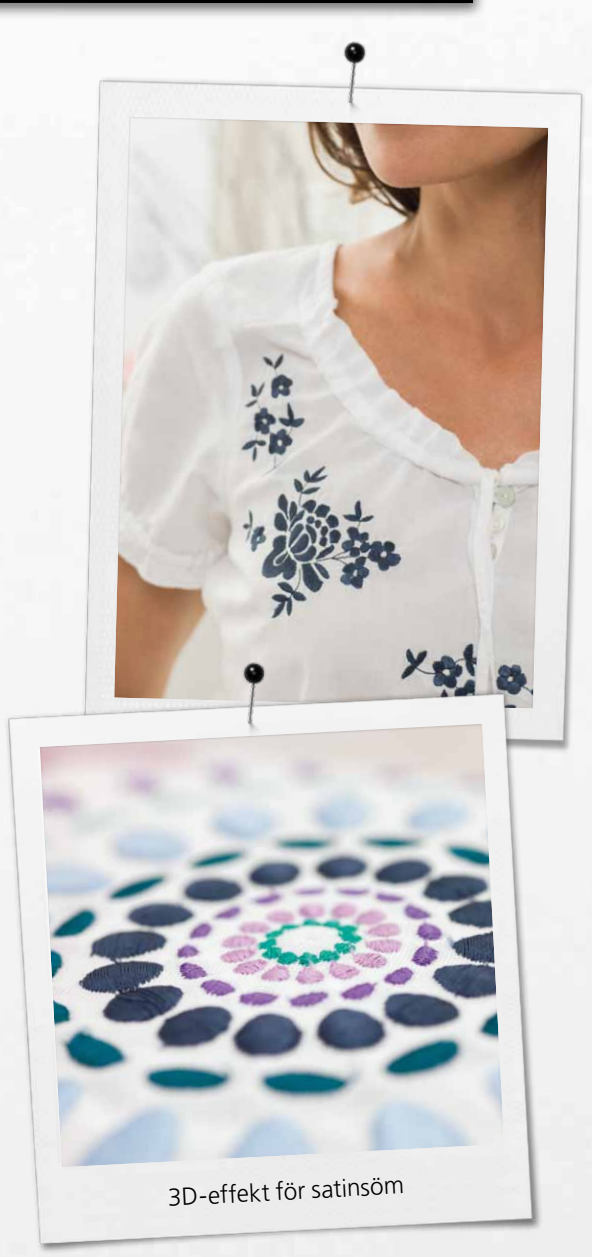

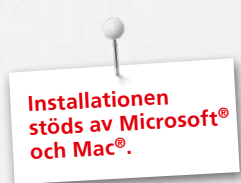

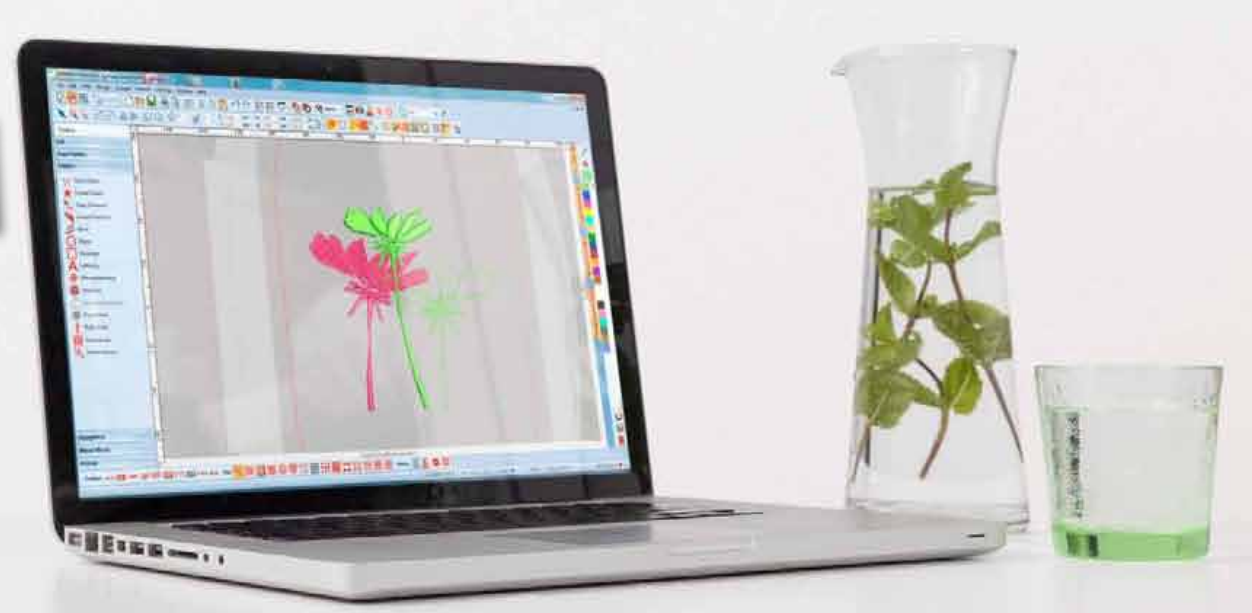

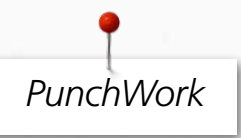

Kombinera broderi med PunchWork for fantastiska 3D-effekter. Lägg till PunchWork-detaljer till ett nytt eller befintligt broderi med bara ett knapptryck. Med DesignerPlus version 7 kan du filta direkt i broderiramen.

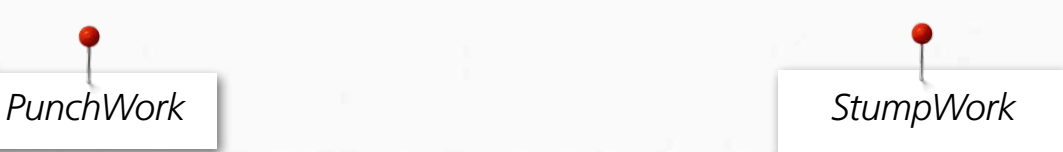

Förvandla en platt broderimotiv till ett tredimensionellt mästerverk. Lägg till kronblad på blommor för en naturalistisk effekt, eller smycka dina badtofflor på ett sätt som får alla i din omgivning att le. DesignerPlus 7 ger liv åt dina broderimotiv.

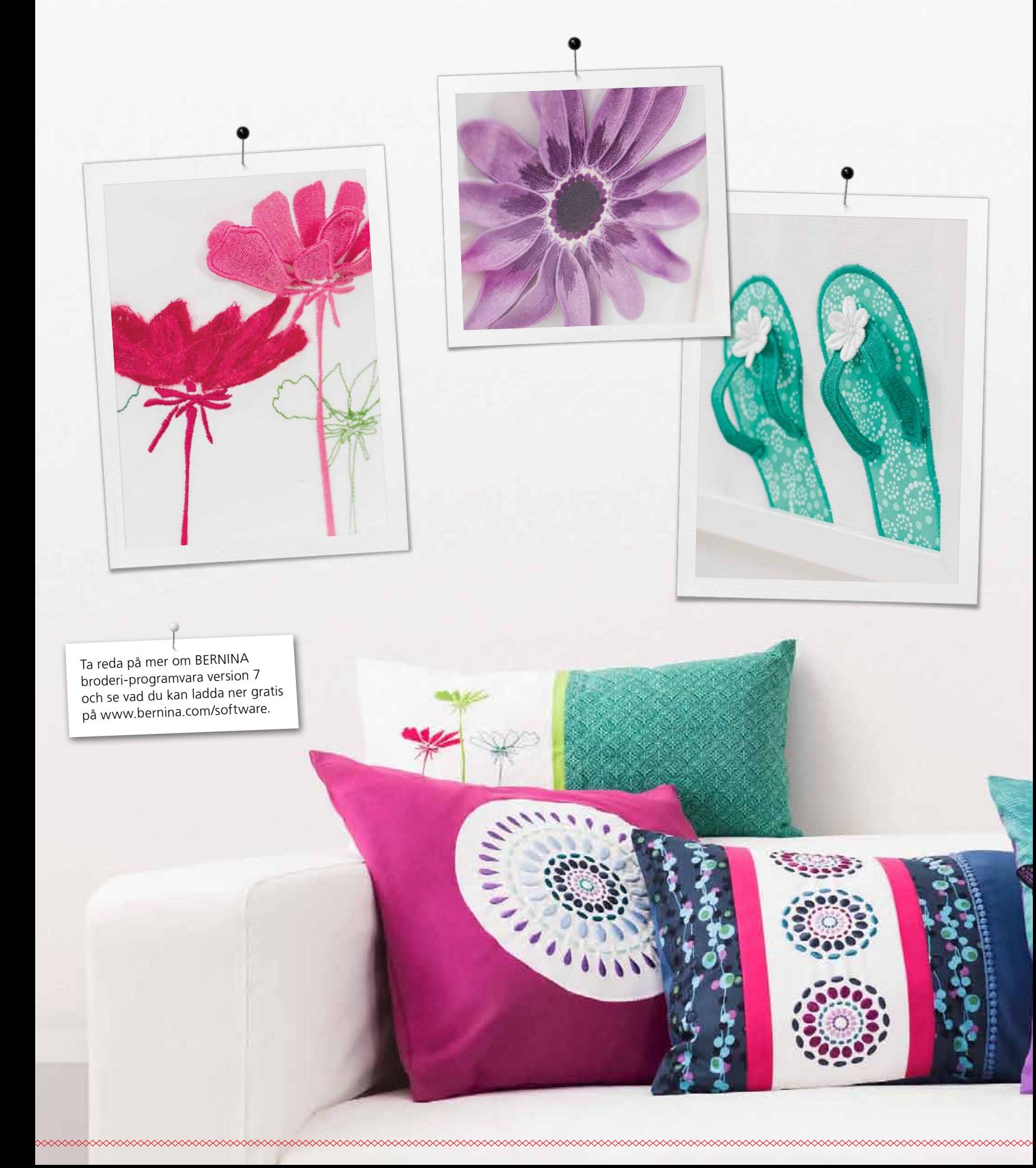

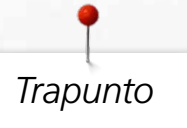

Skapa upphöjda broderieffekter som sticker ut i mängden med hjälp av Trapunto-funktionen. Bestäm själv vilka delar av ditt broderimotiv som du vill förse med en 3D-effekt och se din design få liv! Med din broderimaskin och broderi-programvaran Designer-Plus version 7 når din kreativitet helt nya höjder.

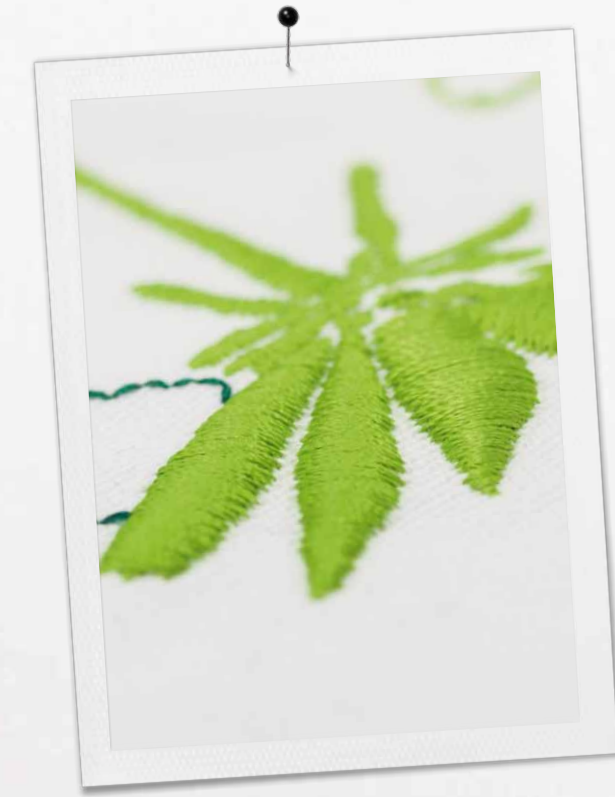

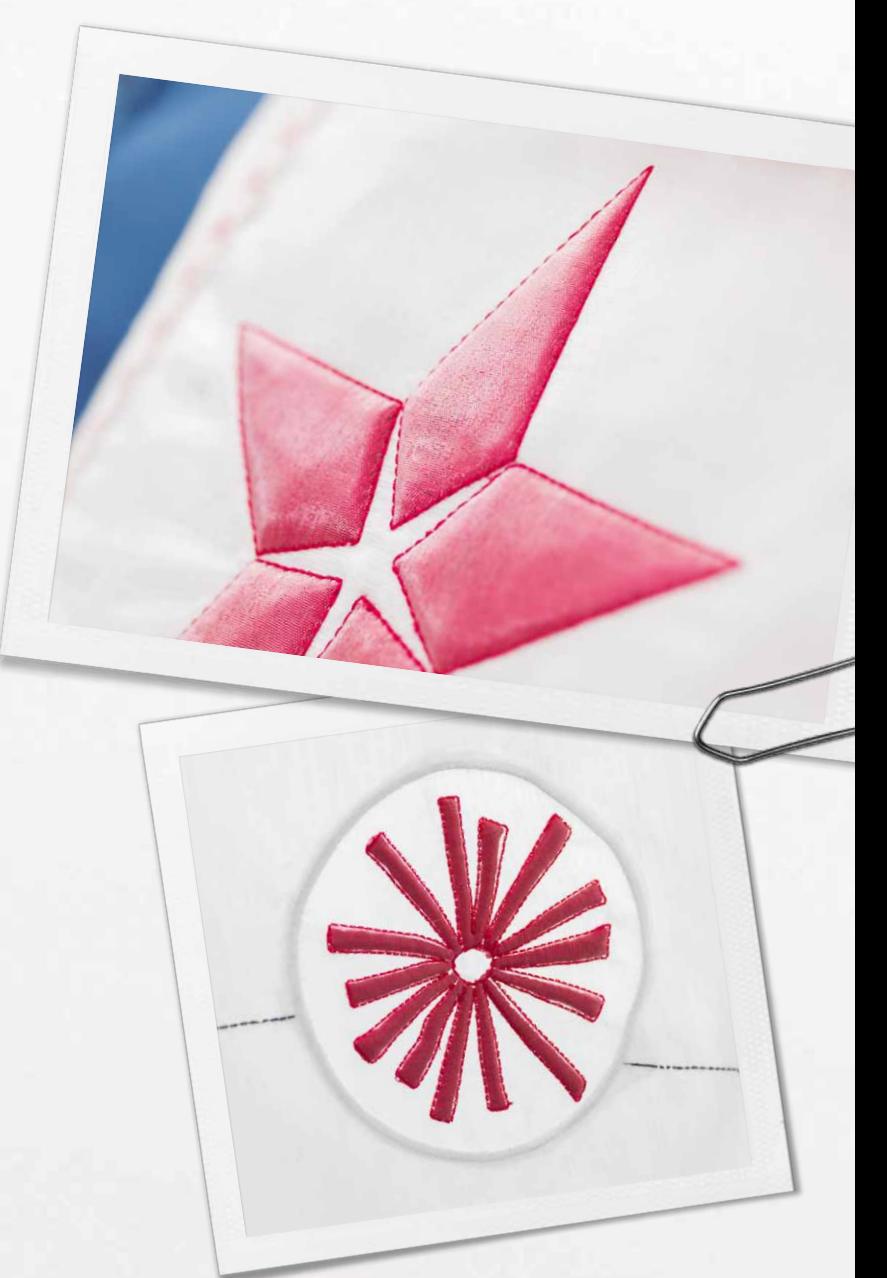

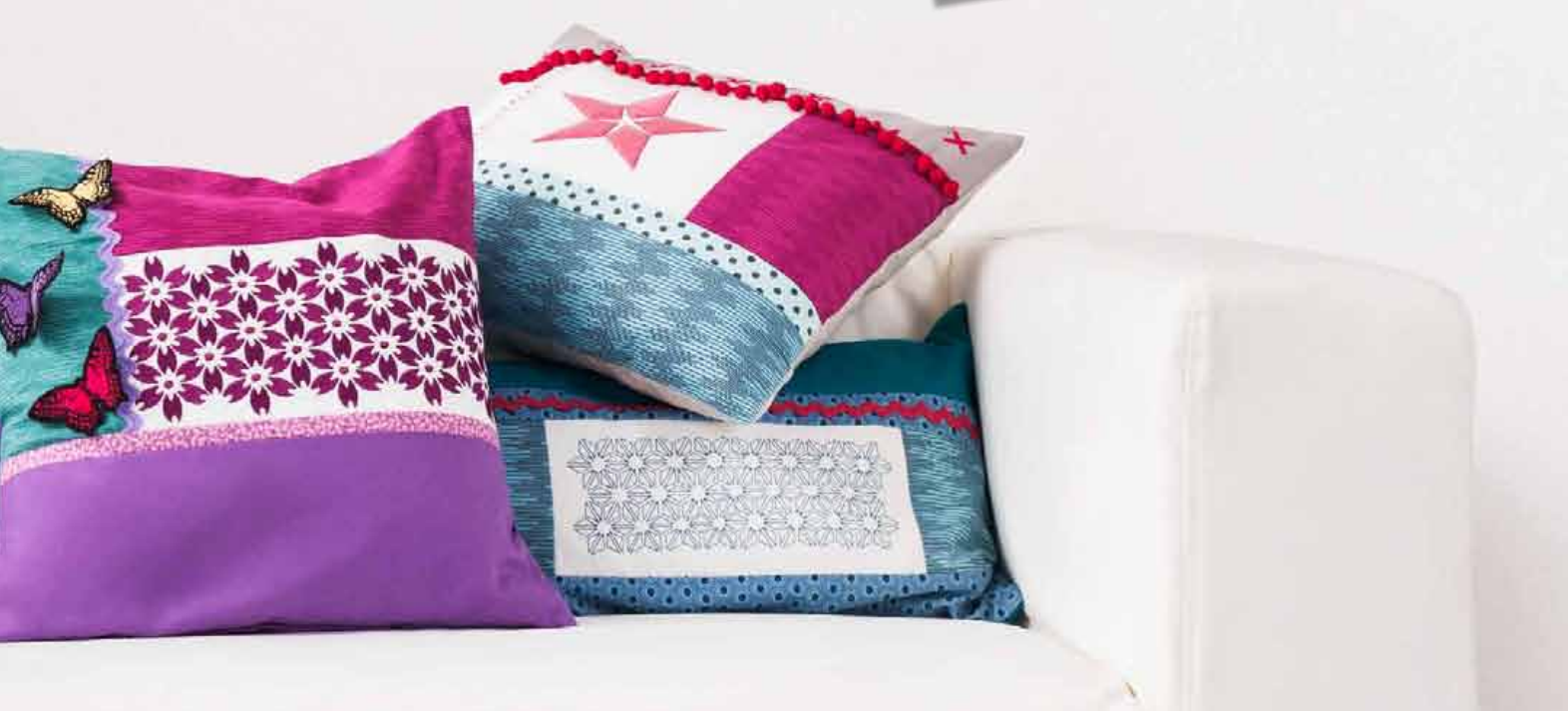

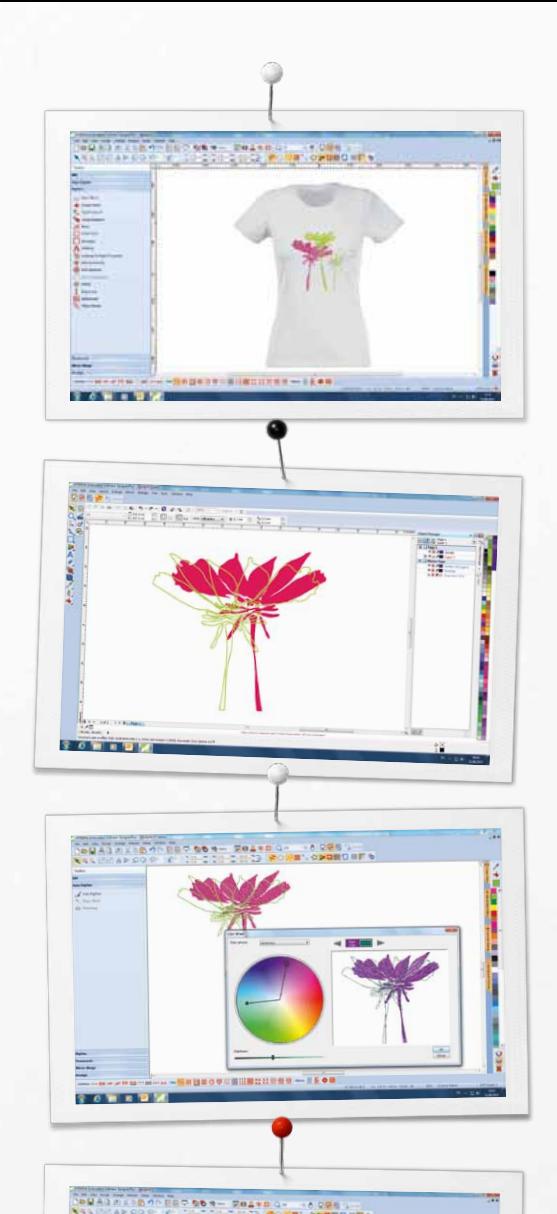

## *Nya fantastiska funktioner*

### **Förhandsgranskning**

- Verklighetstrogen förhandsgranskning av broderimotiv på klädesplagg
- Flera klädesplagg att välja mellan för män, kvinnor och barn
- Anpassa storleken på dina broderimotiv

#### **CorelDraw® Essentials X6 ingår**

- CorelDraw är ett en mångsidig och kraftfull designprogramvara som erbjuder verktyg för att skapa dynamiska bilder för digitalisering
- Funktion för att omvandla frihandstecknade motiv till vektorgrafik
- Nya clipart-motiv
- Omvandla bildmaterial till broderimönster

### **Färghjul och färghantering**

- Enkelt att byta färg på ett motiv
- Färghjul med flera olika färgalternativ
- Bläddra enkelt mellan olika färger
- Färgväljare (enkelt att välja en färg och färglägga)

### **Användarvänlighet i högsätet**

- Intuitiv meny
- Broderiramar med verklighetstrogen visning
- Linjaler och stödlinjer
- Grupperingsfunktioner
- Snabb åtkomst till funktioner från verktygsfältet

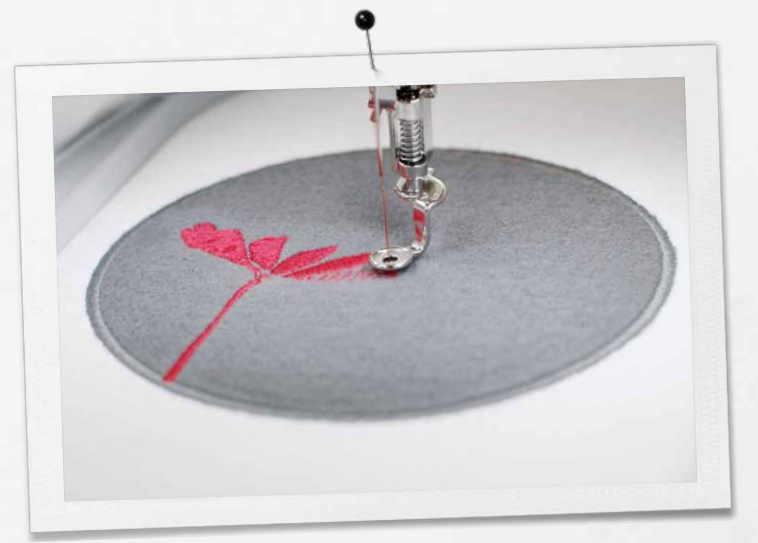

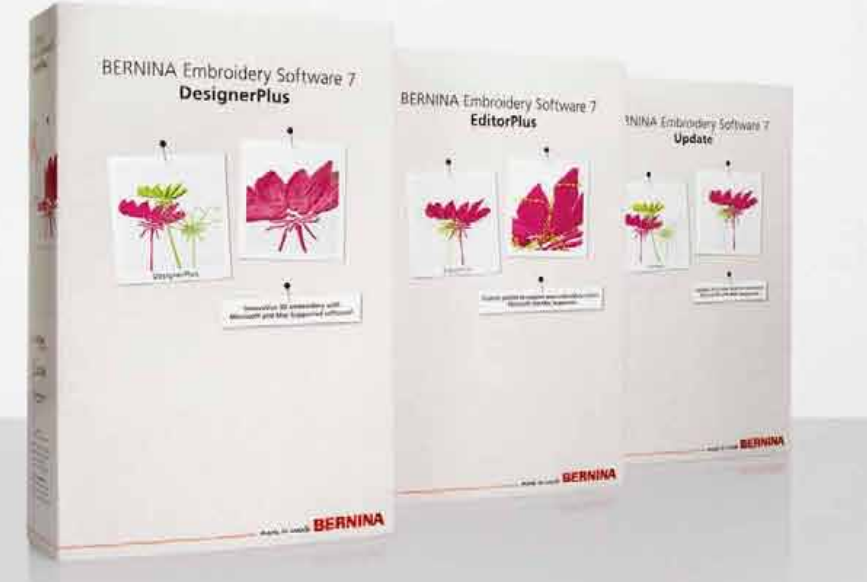

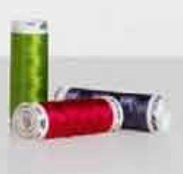

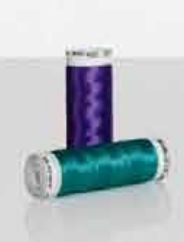

 $=$ 

E

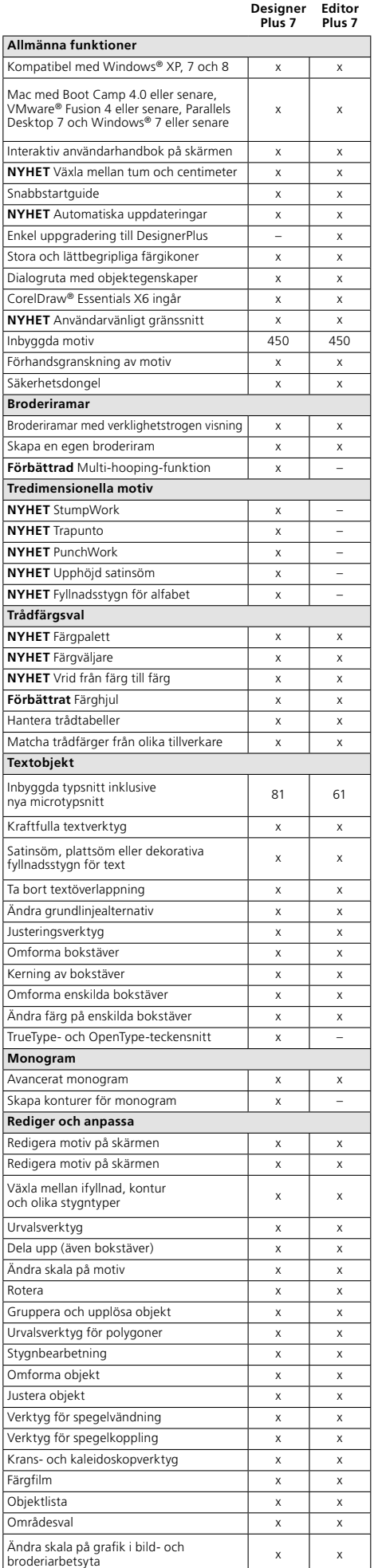

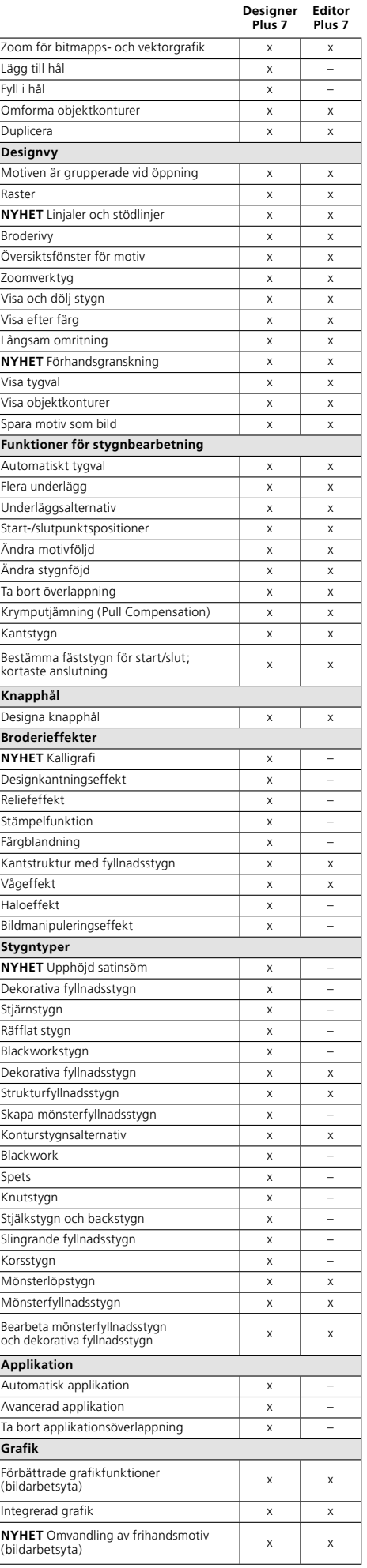

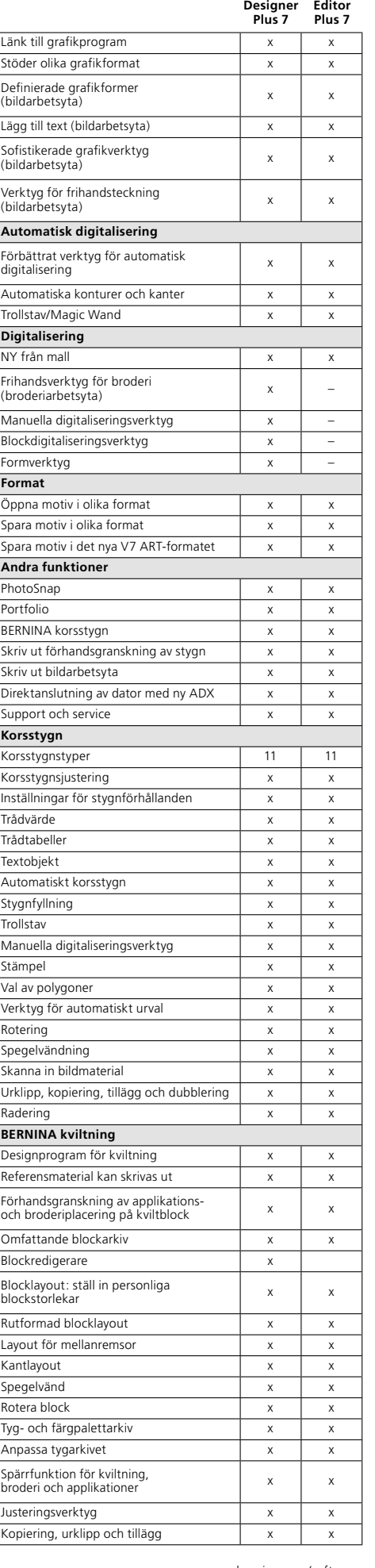

www.bernina.com/software

Corel**DRAW** 

**WILCOM Is a Microsoft Partner** 

oesp